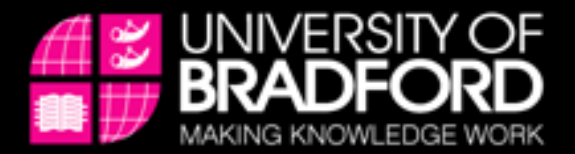

# **Research metrics**

# **Anne Costigan University of Bradford**

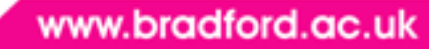

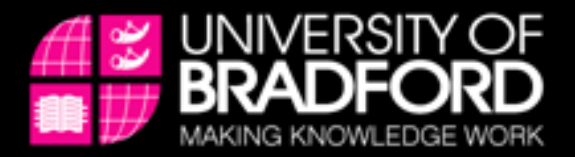

## **Metrics**

- What are they?
- What can we use them for?
- What are the criticisms?
- What are the alternatives?

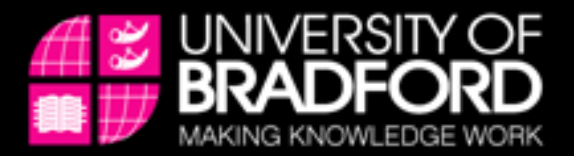

# **Metrics**

- Metrics
	- Use statistical measures
		- Citations
		- Accesses to online versions
		- Funding
		- Web 2.0

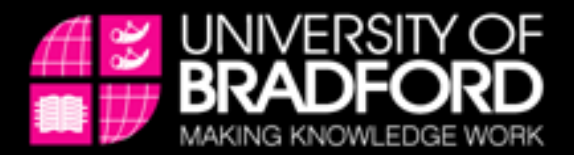

# **Metrics - What do we measure?**

- Metrics for
	- authors
	- articles
	- journals
		- but often used as a **proxy** for other measures
	- institutions or part thereof

– There are **many, many metrics** out there!

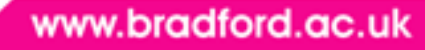

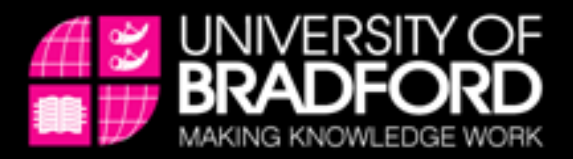

# **Citation metrics – data sources**

- Web of Knowledge (Thomson Reuters) – Web of Science
- Scopus (Elsevier)
- Google Scholar

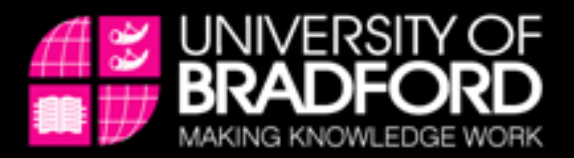

# **Web of Science - Impact factors**

- The most famous research metric
- Attempts to measure the importance of journals
- Rationale the number of citations received by a paper is an indicator of its quality
- Thomson/Reuters Journal Citation Reports
	- http://wok.mimas.ac.uk
	- Under Journal Citation Reports
- Science and Social Science versions
- Annual update

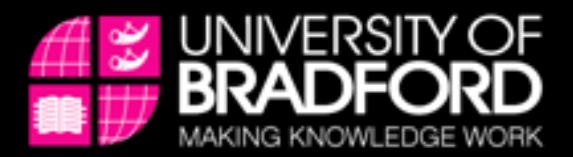

# **What are Impact Factors?**

- Calculation
	- Number of citations in current year to papers published in previous 2 years divided by
	- number of papers published in the previous two years
	- Citations retrieved almost entirely from journals
		- Occasionally conferences
		- Not books

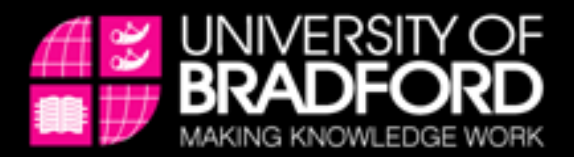

# **British Journal of Dermatology**

- Citations in 2009 to items published in 2007 and 2008 = 2905
- Number of items published in 2007 and 2008 = 682
- IF =  $2905/682 = 4.260$

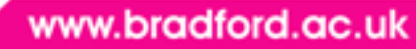

## ISI Web of Knowledge<sup>sM</sup>

## **Journal Citation Reports®**

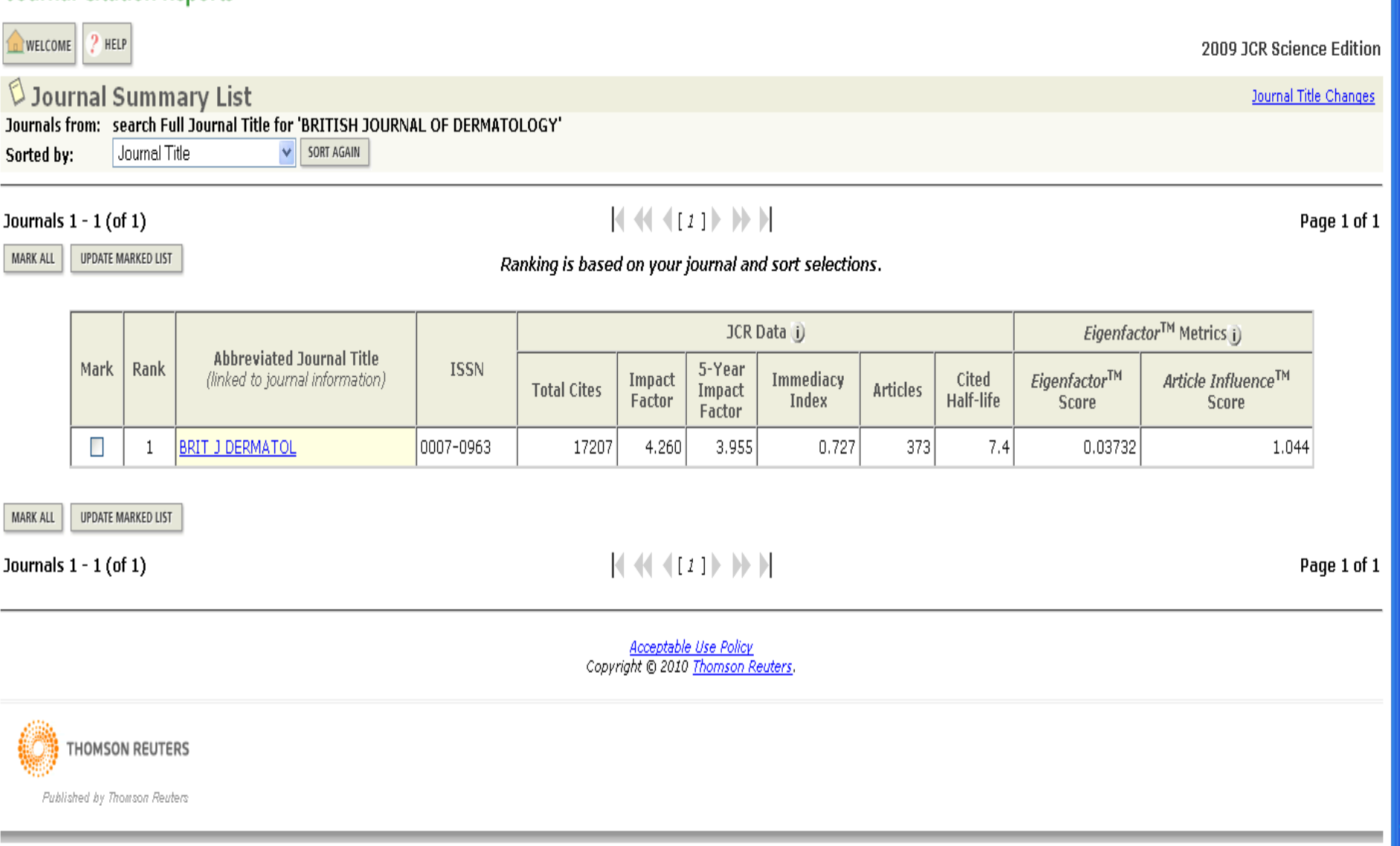

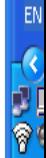

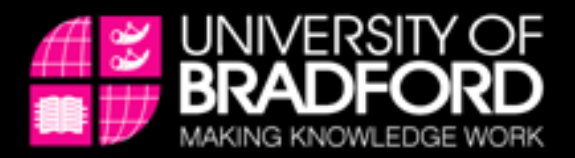

# **JCR – Rank in category**

- Rank in Subject Category – Compares journals in similar subjects
- Choose Subject Category, then rank by Impact factor
- An important measure!

#### $2$  HELP **NELCOME**

Journal Title Changes

## $\lozenge$  Journal Summary List

Impact Factor

Journals from: subject categories DERMATOLOGY & VIEW CATEGORY SUMMARY LIST

Sorted by:

SORT AGAIN  $\overline{\mathbf{v}}$ 

### Journals 1 - 20 (of 48)

## $|$  ( ( ( (  $12121$ ) > > 1

MARK ALL UPDATE MARKED LIST

### Page 1 of 3

Ranking is based on your journal and sort selections.

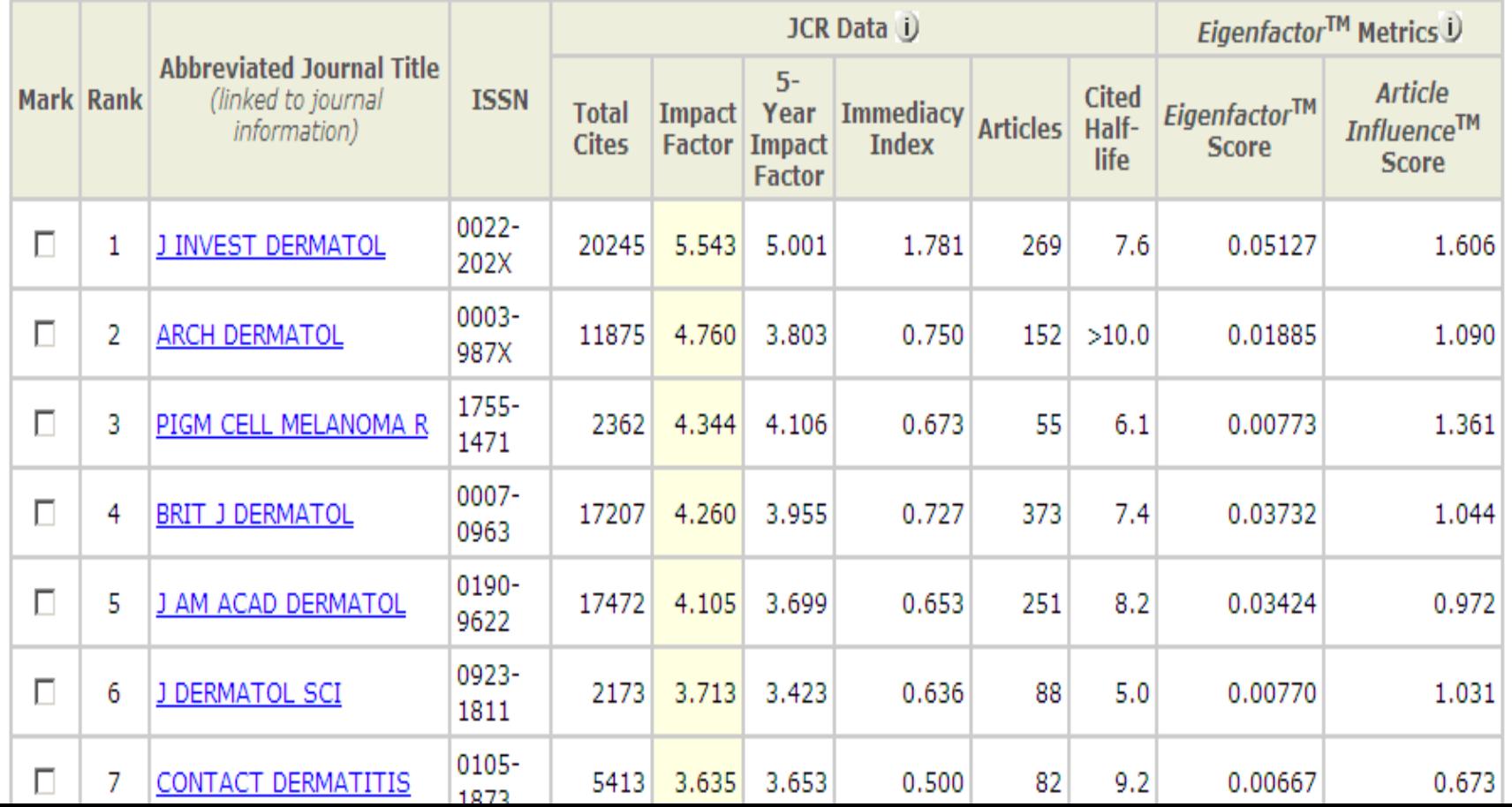

## **ISI Web of Knowledge<sup>5M</sup>**

## **Journal Citation Reports®**

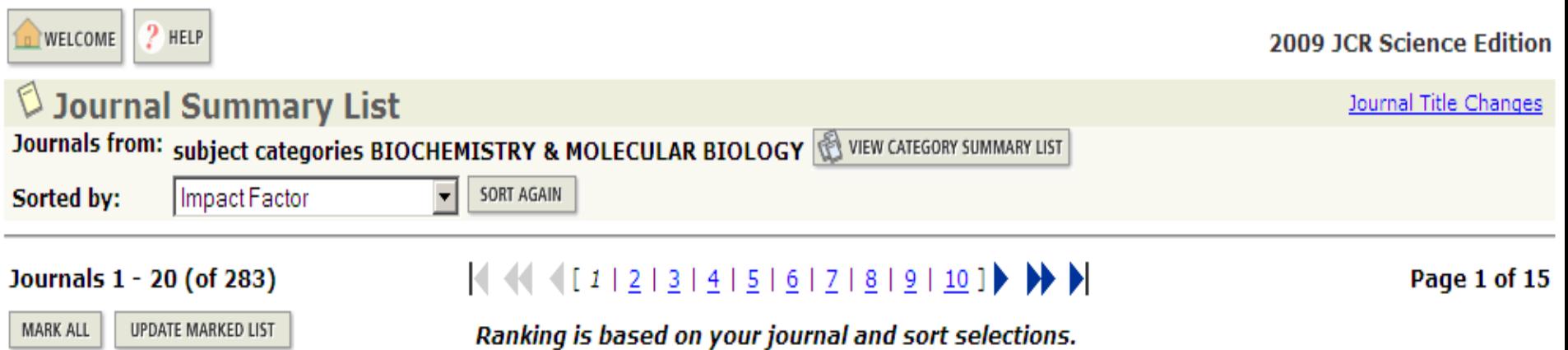

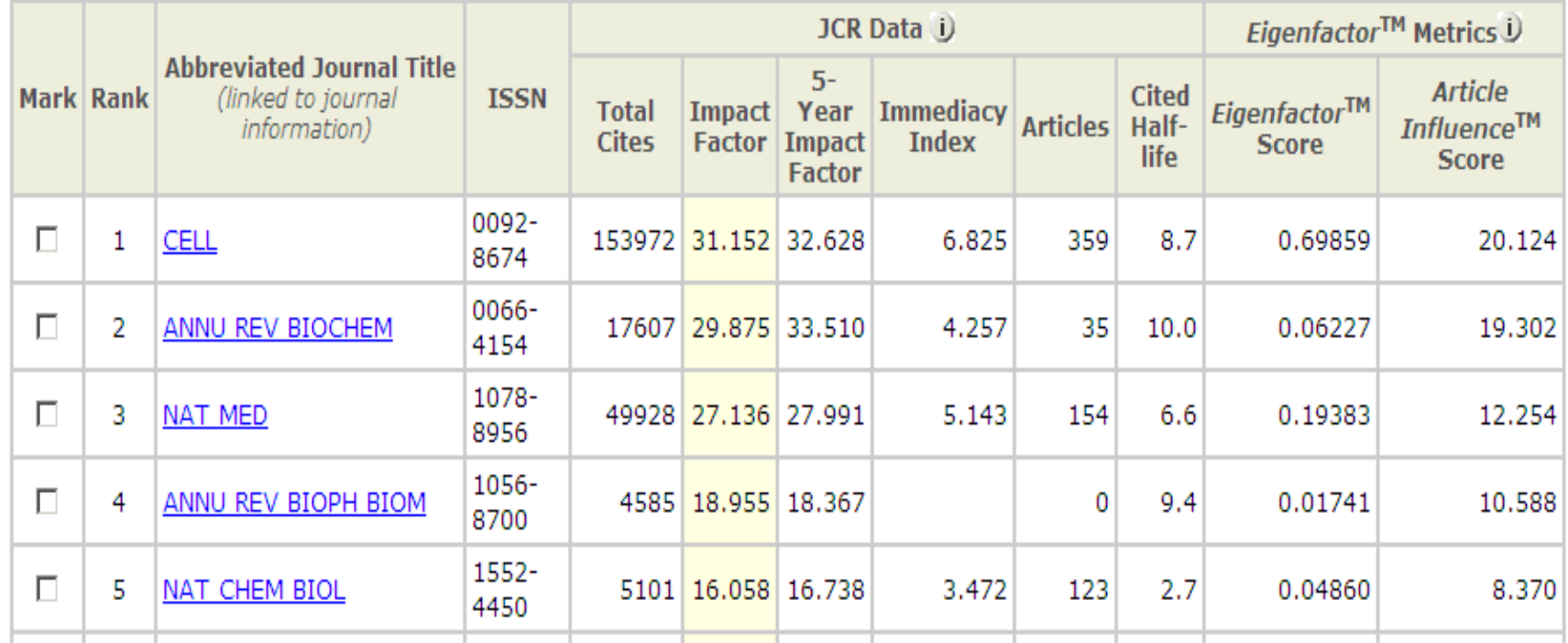

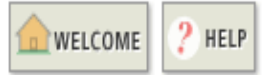

Journal Title Changes

### $\lozenge$  Journal Summary List

Impact Factor

Journals from: subject categories ENGINEERING, INDUSTRIAL SUEW CATEGORY SUMMARY LIST

Sorted by:

SORT AGAIN  $\overline{\phantom{a}}$ 

### Journals 1 - 20 (of 37)

## 

MARK ALL

UPDATE MARKED LIST

Ranking is based on your journal and sort selections.

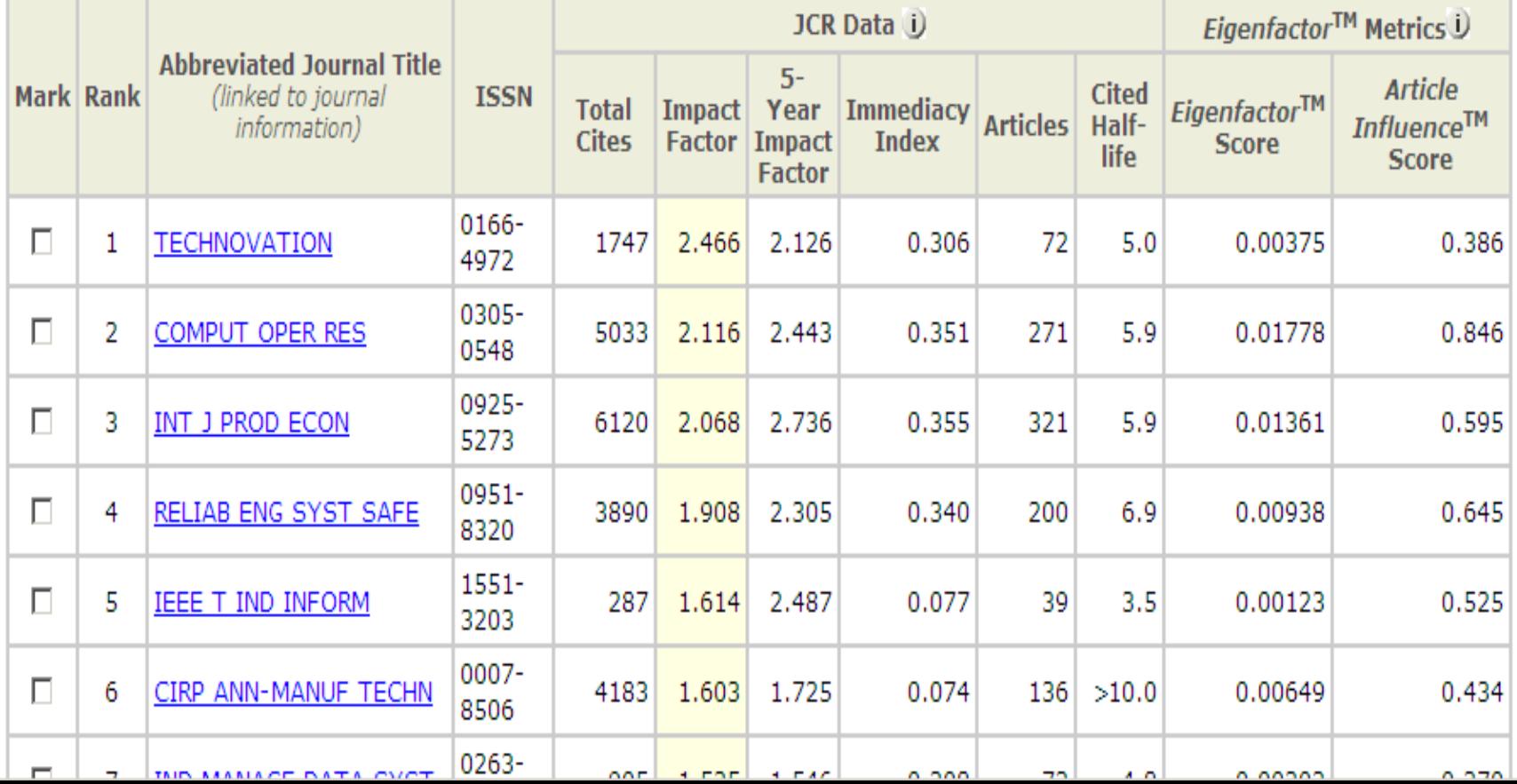

Page 1 of 2

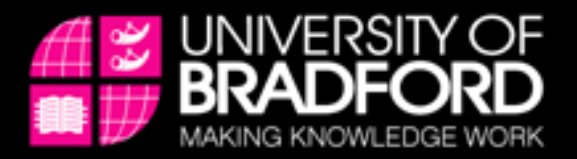

# **Currency of impact factors**

- Impact factor trends
	- On full data screen, click on **Trends**
	- Gives a graph of Impact Factors over the last five years
	- Easy to spot anomalies
- 5-year impact factors
	- Number of citations in current year to papers published in previous 5 years
	- divided by
	- number of papers published in the previous 5 years

## ISI Web of Knowledge<sup>5M</sup>

### **Journal Citation Reports<sup>®</sup>**

RETURN TO  $2$  HELP WELCOME

### $\mathbb O$  Impact Factor Trend Graph: BRITISH JOURNAL OF DERMATOLOGY

Click on the "Return to Journal" button to view the full journal information.

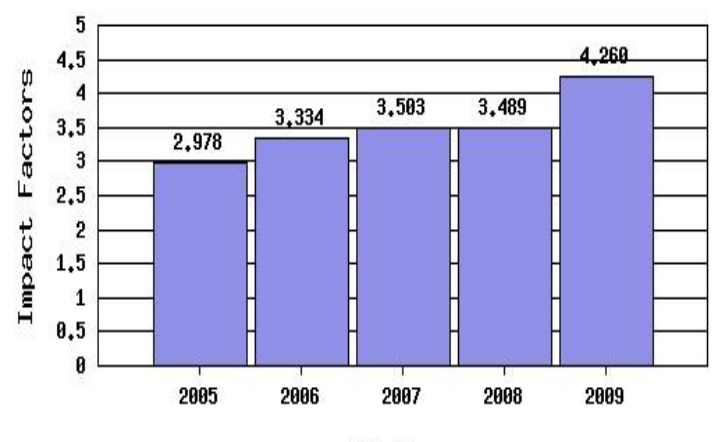

BRITISH JOURNAL OF DERMATOLOGY

**JCR Years** 

#### \*Impact Factor -- see below for calculations

The journal impact factor is a measure of the frequency with which the "average article" in a journal has been cited in a particular year. The impact factor will help you evaluate a journal's relative importance, especially when you compare it to others in the same field. For more bibliometric data and information on this and other journal titles click on the "Return to Journal" button.

NOTE: Title changes and coverage changes may result in no impact factor for one or more years in the above graph.

2009 JCR Science Edition

#### 2009 Impact Factor Cites in 2009 to articles published in: 2008 = 1251 Number of articles published in: 2008 = 330  $2007 = 1654$  $2007 = 352$ Sum: 2905 Sum: 682 Calculation: Cites to recent articles 2905 =4.260 Number of recent articles 682

## **Journal Citation Reports<sup>®</sup>**

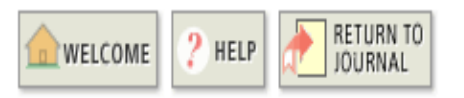

**2009 JCR Science Edition** 

## **Impact Factor Trend Graph: COMBUSTION AND FLAME**

Click on the "Return to Journal" button to view the full journal information.

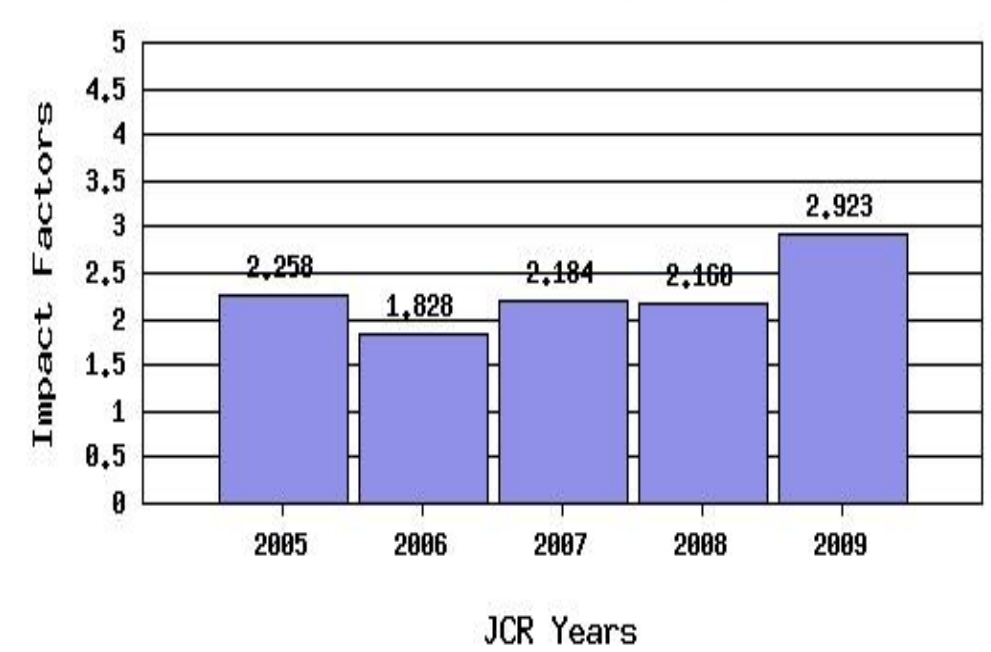

### COMBUSTION AND FLAME

\*Impact Factor -- see below for calculations

The journal impact factor is a measure of the frequency with which the "average article" in a journal has been cited in a particular year. The impact factor will help you evaluate a journal's relative importance, especially when you compare it to others in the same field. For more bibliometric data and information on this and other journal titles click on the "Return to Journal" button.

NOTE: Title changes and coverage changes may result in no impact factor for one or more years in the above graph.

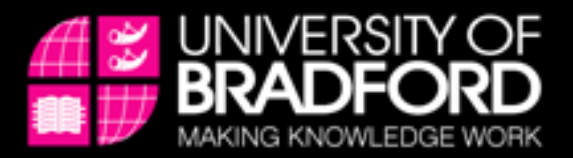

# **What is a 'good' impact factor in science?**

- **Highest** impact factor for 2009 is 87.925
	- CA A Cancer Journal for Clinicians
- **Median** impact factor for 2009 is 1.286
	- 3 journals tied, including Journal of **Classification**
- **Lowest** impact factor for 2009 is **0** 
	- 10 journals tied

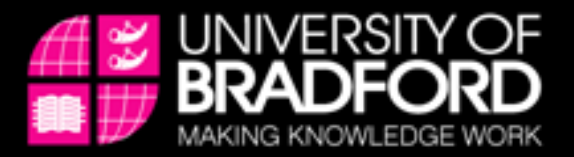

**What is a 'good' impact factor in social science?**

- Highest impact factor for 2009 is 22.75 (Annual Review of Psychology)
- Median impact factor for 2009 is 0.875 (American Business Law Journal and 3 others)
- Lowest impact factor in 2009 is 0 (Shared by 14 journals)

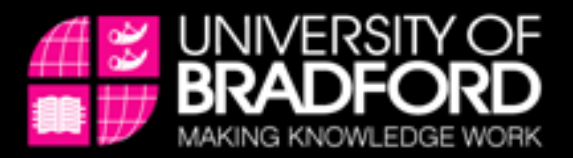

# **Why do impact factors vary by discipline?**

- In subject areas with low impact factors, citations are missed
	- Smaller number of journals indexed
	- Publication in non-journal sources
	- Just not as many publications out there!
- In life sciences
	- Largely journal-based literature
	- Well covered by ISI

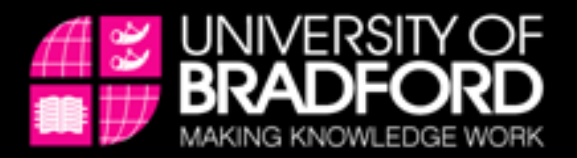

# **Criticisms of the Impact Factor**

- Self-citation
	- JCR now provides Impact Factor without self-cites, but the 'main' Impact Factor (which appears in the table) still includes them
- Reviews tend to be heavily cited
	- Review journals top rankings
- One controversial/wrong paper may be cited heavily and artificially inflate metrics
- Variation between subjects

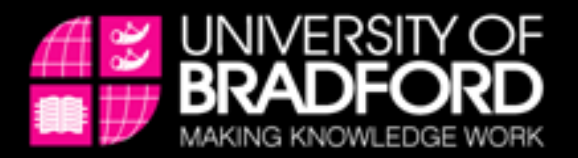

# **Eigenfactor**

- Aims to 'rank journals as Google ranks Web sites'
- http://eigenfactor.org/
	- Details of algorithm
	- 1995-2008 Eigenfactor scores
- WoK
	- 2007+ Eigenfactor scores
- Eliminates self-citations
- Citations from highly-cited journals ranked more highly
- Not transparent
- 'Difficult' numbers

## **ISI Web of Knowledge<sup>5M</sup>**

## **Journal Citation Reports®**

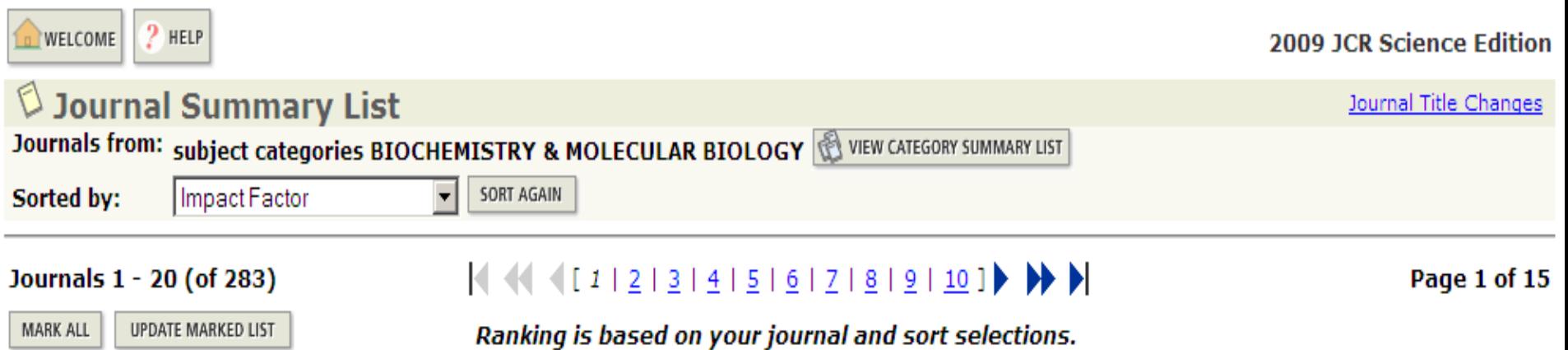

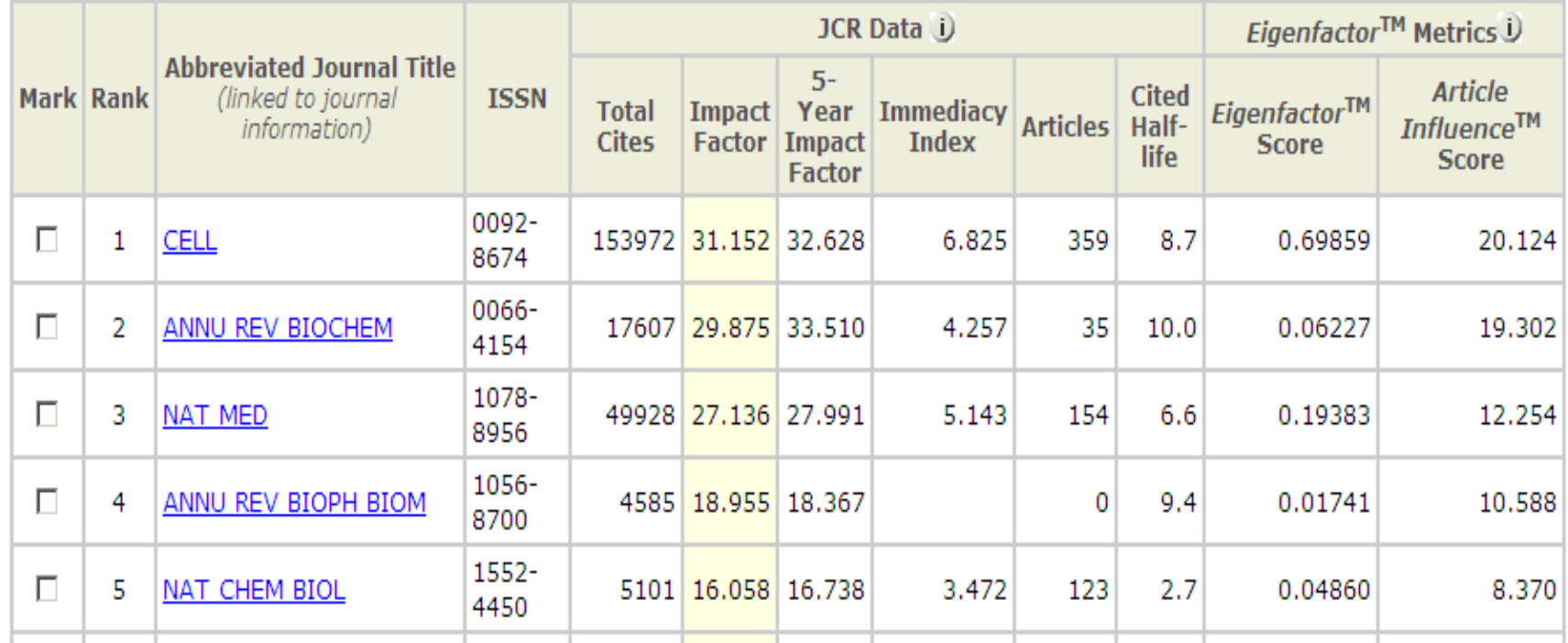

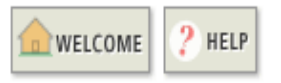

#### 2009 JCR Science Edition

Journal Title Changes

### **D** Journal Summary List

Journals from: subject categories BIOCHEMISTRY & MOLECULAR BIOLOGY WEW CATEGORY SUMMARY LIST

Sorted by:

SORT AGAIN Eigenfactor(TM) Score  $\overline{\phantom{a}}$ 

### Journals 1 - 20 (of 283)

### $|$   $\left($   $\left($   $\left($   $\left($   $\left[$   $1$   $\right]$   $\left[$   $\frac{1}{2}$   $\left[$   $\frac{3}{2}$   $\left[$   $\frac{4}{2}$   $\left[$   $\frac{5}{2}$   $\left[$   $\frac{6}{2}$   $\left[$   $\frac{7}{2}$   $\left[$   $\frac{8}{2}$   $\left[$   $\frac{9}{2}$   $\left[$   $\frac{10}{2}$   $\right]$   $\right]$   $\right)$

Page 1 of 15

UPDATE MARKED LIST MARK ALL

### Ranking is based on your journal and sort selections.

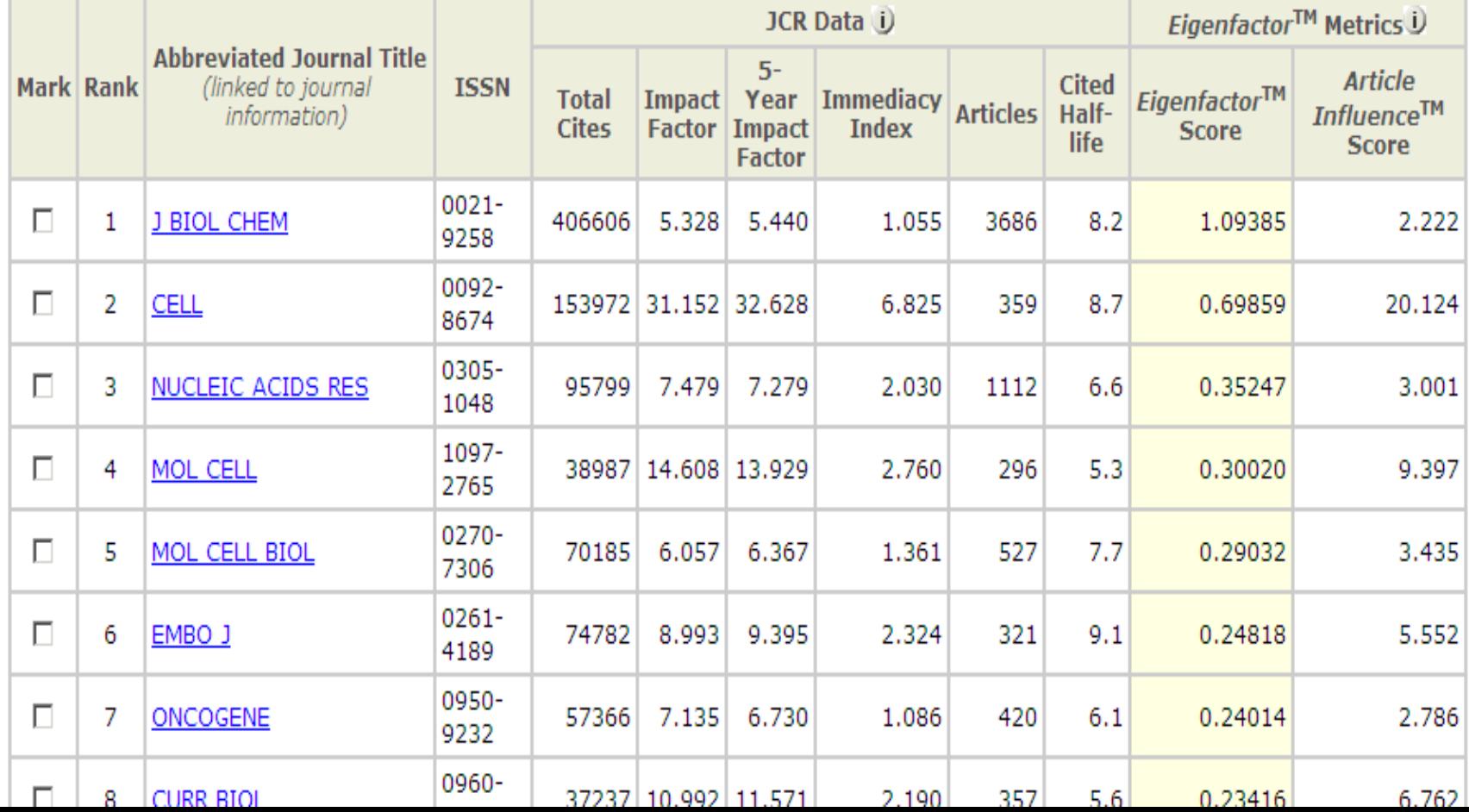

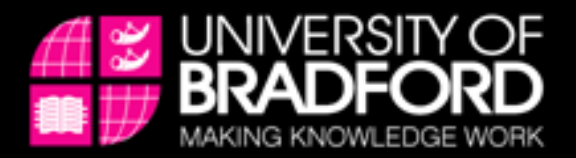

# **Metrics at different levels**

- Is it fair to judge a paper by the journal in which it appears?
- An individual paper may be much
	- Better/worse
	- More popular/less popular
	- More cited/less cited

Than the journal in which it appears

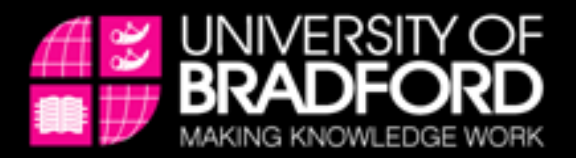

# **Article-level metrics**

- Web of Knowledge
	- Web of Science
	- Times cited per article
	- Basic but a very important metric
- Also available in Google Scholar and **Scopus**

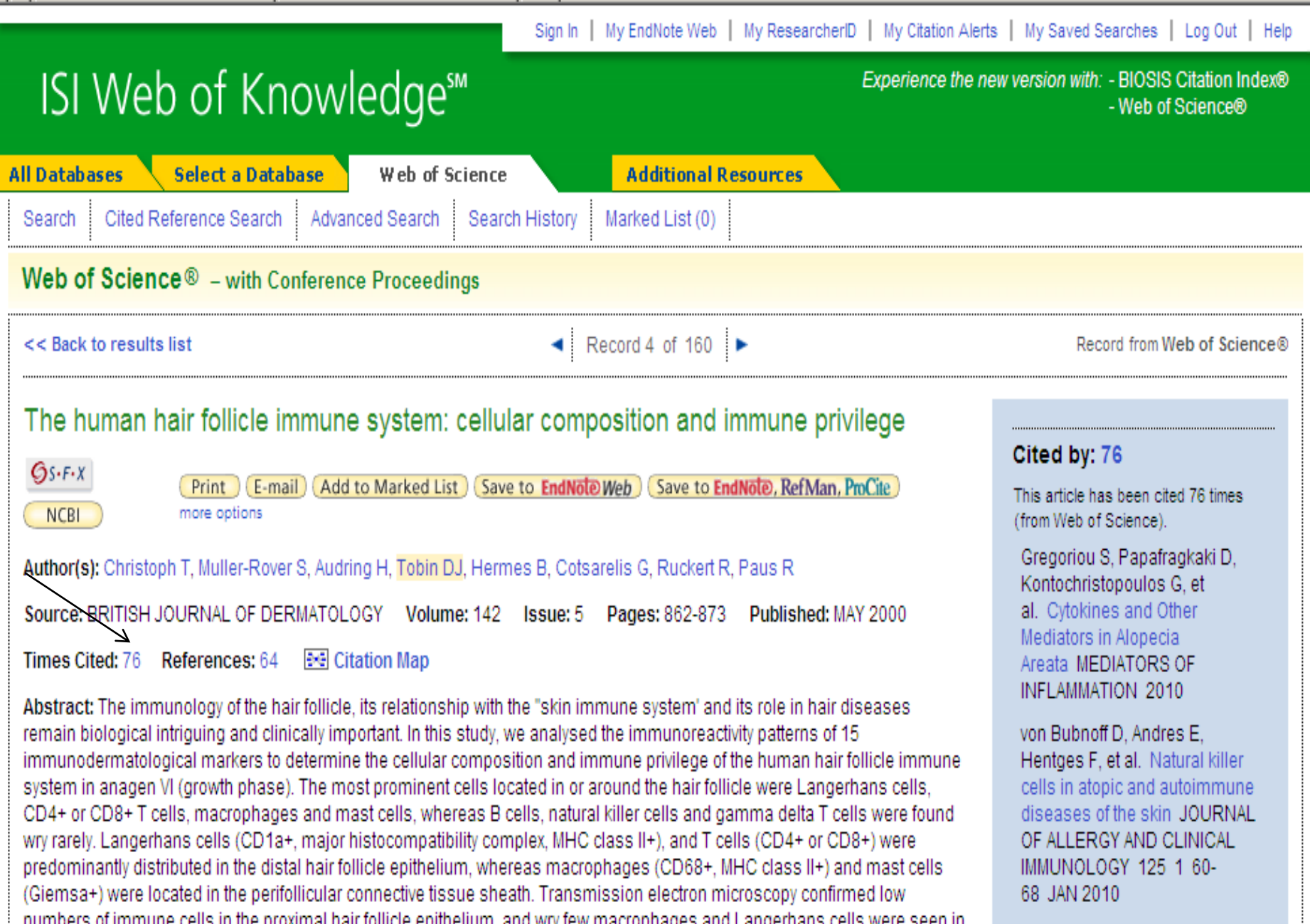

of immune cells in the proximal hair follicle epithelium, and wry few macrophages and Langerhans cells wei een in the dermal papilla, Melanophages were observed in the connective tissue sheath and dermal papilla, MHC class I (HLA-A, -Bt -C) and beta(2)-microglobulin immunoreactivity was found on most skin cells, but was substantially reduced on isthmus<br>keratinocytes and virtually absent in the proximal hair follicle epithelium. Apart from the absence of Fa the change of the discrete contract of  $\tau$  and the conditions with a solid condition of the construction of  $\theta$  discrete the condition of  $\tau$ 

Strober BE, Menon K, McMichael A, et al. Alefacept for Severe Alopecia Areata A Randomized, Double-blind, PlaceboWeb Images Videos Maps News Shopping Mail more

Costigan.Bradford@googlemail.com | Scholar Preferences | My Account | Sign out

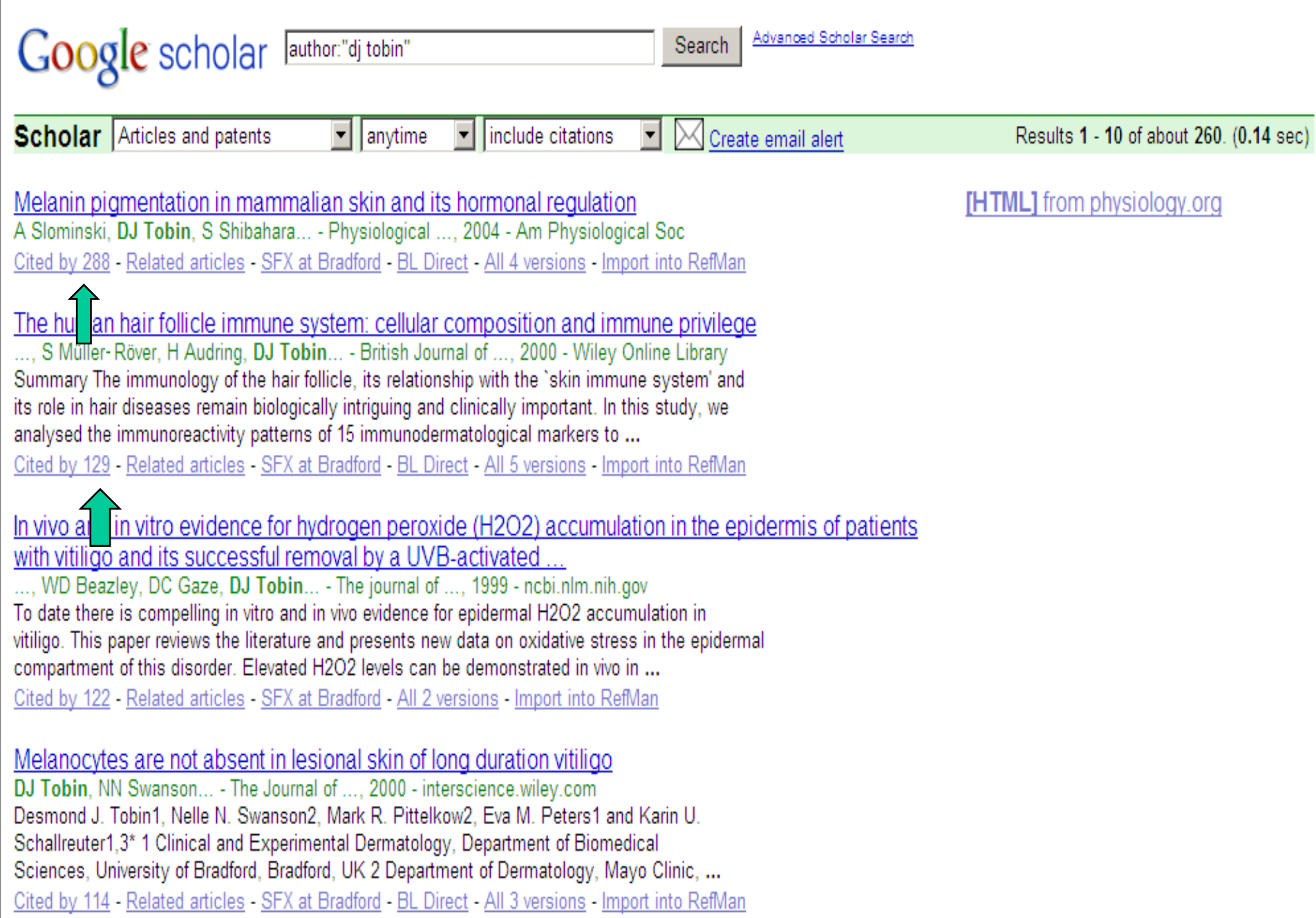

Thody, A.J. and Graham, A., 1998. Does alpha-MSH have a role in regulating skin pigmentation in humans?. Pigment Cell Res 11 5, pp. 265-274. Full Text via CrossRef | View Record in Scopus | Cited By in Scopus (59) < Tobin, D.J., Fenton, D.A. and Kendall, M.D., 1990. Ultrastructural observations on the hair bulb melanocytes and melanosomes in acute alopecia areata. J Invest Dermatol 94, pp. 803-807. View Record in Scopus | Cited By in Scopus (46) Tobin, D.J. and Cargnello, J.A., 1992. Partial reversal of canities in a twenty-two year old Chinese male. Arch Dermatol 129, pp. 789-791. Tobin, D.J., Colen, S.R. and Bystryn, J.-C., 1995. Isolation and long-term culture of human hair-follicle melanocytes. J Invest Dermatol 104, pp. 86-89. View Record in Scopus | Cited By in Scopus (30) Tobin, D.J., Hagen, E., Botchkarev, V.A. and Paus, R., 1998. Do hair bulb melanocytes undergo apoptosis. during hair follicle regression (catagen)?. J Invest Dermatol 111, pp. 941-947. View Record in Scopus | Cited By in Scopus (56) Tobin, D.J., Slominski, A., Botchkarev, V. and Paus, R., 1999. The fate of hair follicle melanocytes during the hair growth cycle. J Investig Dermatol Symp Proc 4, pp. 323-332. Full Text via CrossRef | View Record in Scopus | Cited By in Scopus (45) Tosti, A., Piraccini, B.M. and Van Neste, D.J.J., 2001. Telogen effluvium after allergic contact dermatitis of the scalp. Arch Dermatol 137, pp. 187-190. View Record in Scopus | Cited By in Scopus (13) Van Neste, D., 2002. Assessment of hair loss. Clinical relevance of hair growth evaluation methods. Clin Exp Dermatol 27, pp. 358-365. Van Neste D., 2004. Thickness, medullation and growth rate of female scalp hair are subject to significant variation according to pigmentation and scalp location during ageing. Eur J Dermatol 14, in press. Van Neste, D., Blume-Peytavi, U., Grimalt, R. and Messenger, A., 2003. Hair Science and Technology., Skinterface, Tournai 496 p. Vexiau, P., Chaspoux, C., Boudou, P., Fiet, J., Jouanique, C., Hardy, N., Reygagne, P., 2002. Effects of minoxidil 2% vs cyproterone acetate treatment on female androgenetic alopecia & cntrolled, 12-month randomized trial. Br J Dermatol 146, 992-999. Westerhof, W., Nioo, D. and Menke, K.E., 1998. Miscellaneous hypomelanoses: disorders characterized

hy extra-cutaneous loss of nigmentation. In: Nordlund, J.J. Rojssy, R.E. Hearing, V.J. King, R.A. and,

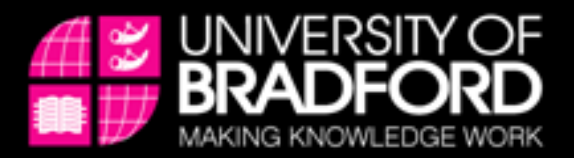

# **Author metrics in Web of Knowledge**

- Create Citation Report
- Times cited
	- Self-citations can be removed
	- Find your most popular papers

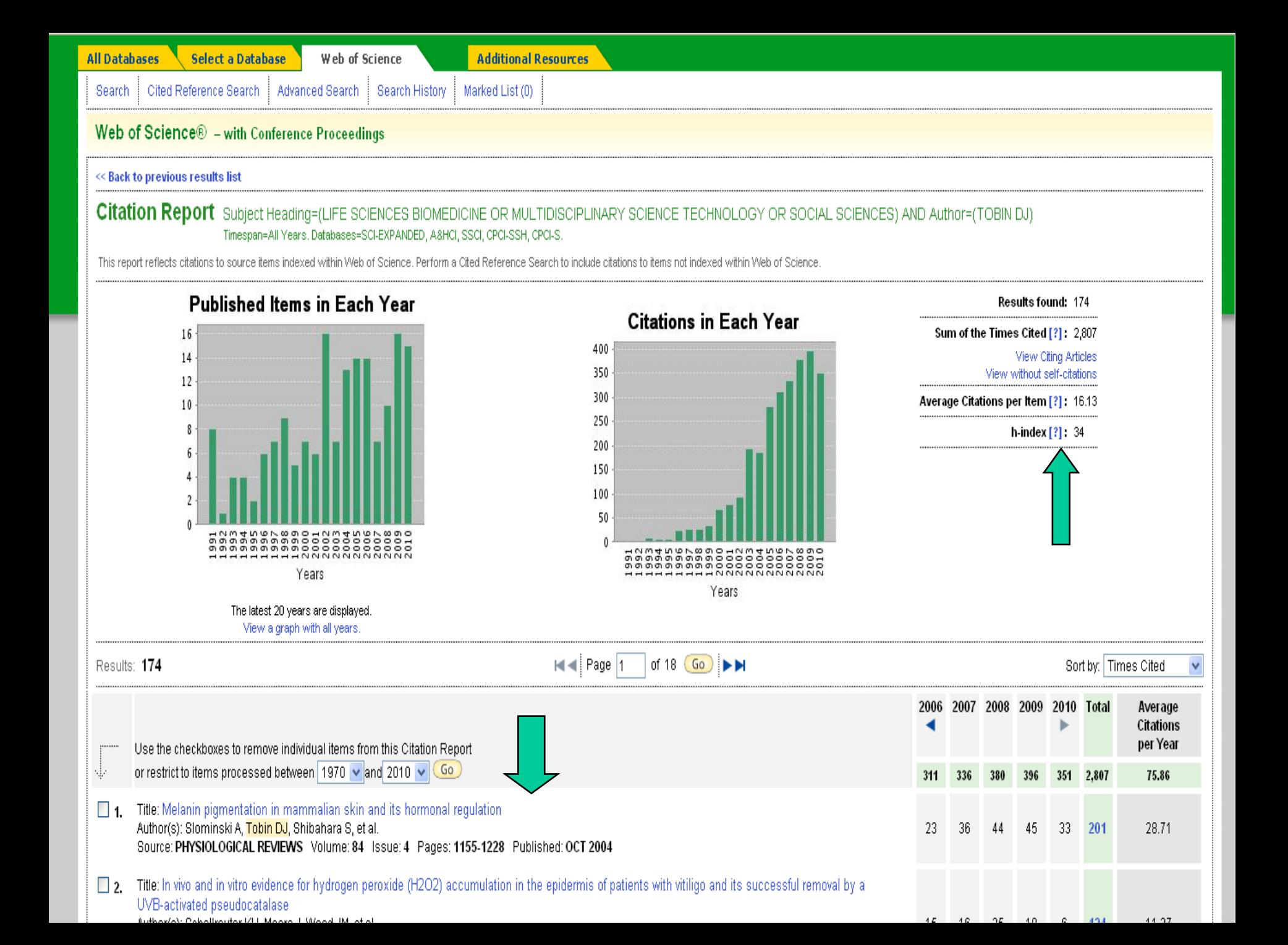

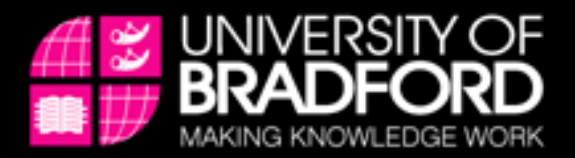

# **H-index (Hirsch J, PNAS, 2005)**

- The value of h is equal to the number of papers (N) in the list that have N or more citations
- Prof Tobin has h-index of 34
	- He has 34 papers that have at least 34 citations
	- discounts the disproportionate weight of highly cited papers

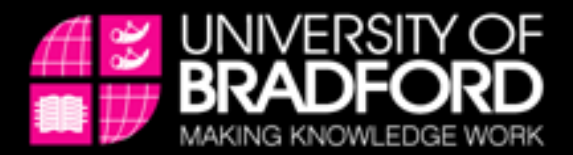

## **H-index**

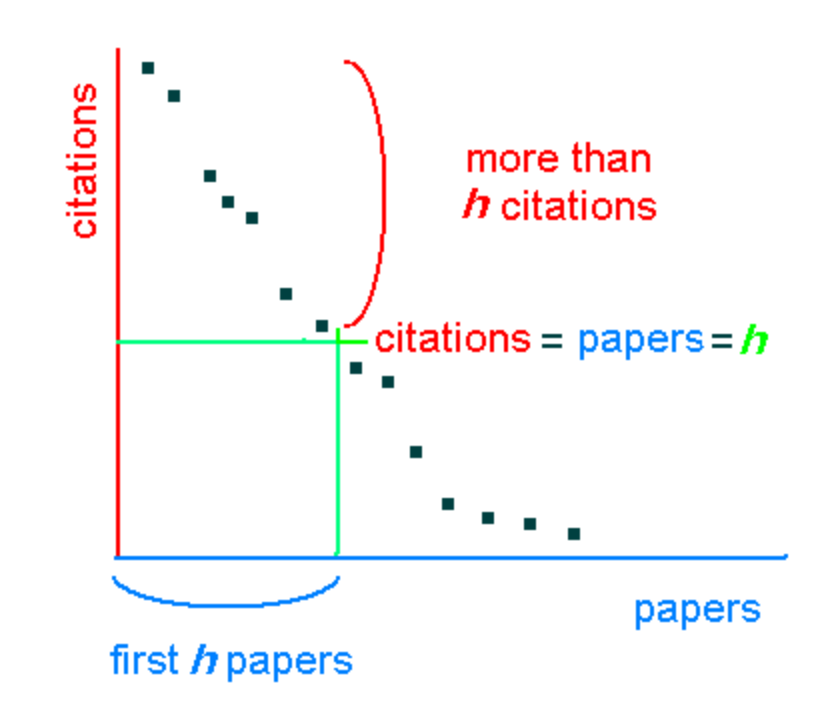

www.bradford.ac.uk

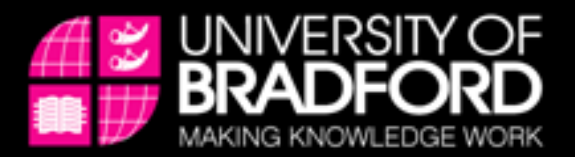

# **Criticisms of the H-index for authors**

- Favours older authors
	- They will have more papers
	- They will have older papers, which have had more time to be cited
- Never decreases
- Methods papers, reviews increase H-index disproportionately
- Ignores small numbers of highly cited papers
- Variants on the H-index
	- G index
		- Aims to restore the effect of highly cited papers
	- Contemporary h-index
		- Gives less weight to older articles

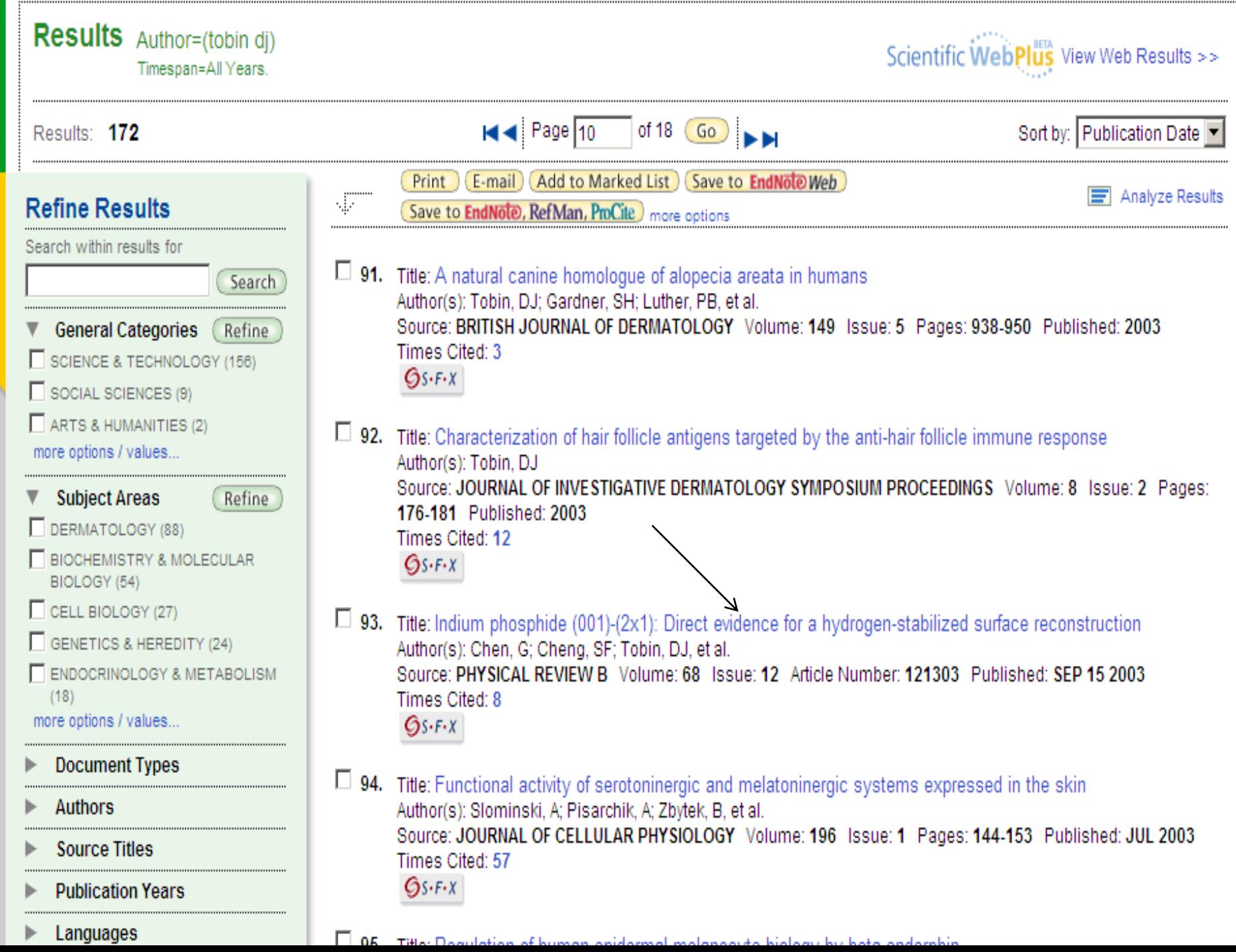

т:

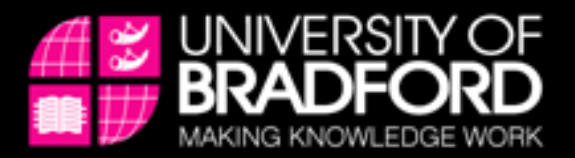

# **Who's Who**

- **Disambiguation** 
	- REF working on this
- WoK
	- Author search/Distinct Author Sets
		- Allows you to select specific authors and regenerate metrics
	- Use Author Finder for Author search
		- Can refine by subject and institution
	- ResearcherID
		- Assigns an identifier to researchers
		- Self-register via Web of Knowledge or at:
		- http://www.researcherid.com/

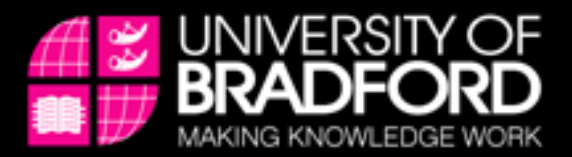

# **Other sources of citation data**

- **Scopus**
	- Elsevier
		- Author metrics
		- Journal metrics
		- Not just journals
- **Scimago**
	- http://www.scimagojr.com/
	- Uses Scopus data
	- Many metrics for journals, including H-index
	- Free
- **Google Scholar**
	- Times cited BUT Author searching tricky
	- Not just journals
	- Publish or Perish software to calculate H-index etc

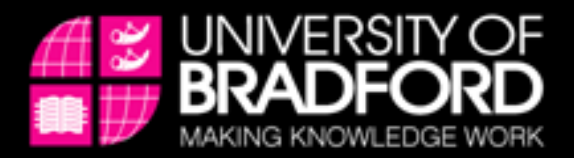

# **Other general criticisms**

- Self-citation a bad thing for authors and journals?
- Few accurate metrics for arts etc
- Can they measure value of work?

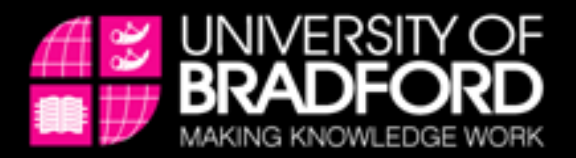

## **Metrics and open access**

- Many metrics are journal-based How will these fare in the world of repositories?
- Author/article/institutional metrics may supercede journal-based metrics
- Citebase and others
	- Citation metrics for repositories

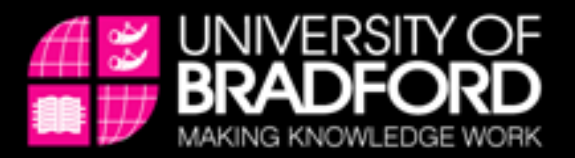

## **Responses to criticisms - Mapping/networking measures**

- Eigenfactor
- CiteRank citation networks
- MESUR
	- http://www.mesur.org/MESUR.html
	- Combine usage and citation measures
	- Very large database, collated from publishers etc
	- Free

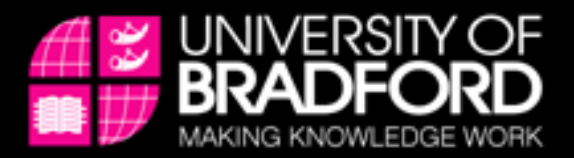

# **Responses to criticisms - Other metrics**

- Funding Self-perpetuating?
- Impact – REF
- Usage
	- COUNTER
	- MESUR
	- Repositories
- Web 2.0

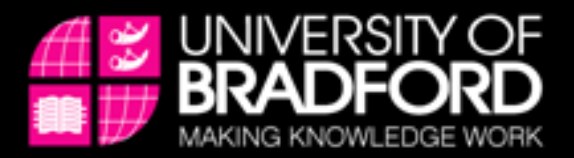

# **Simple versus complex**

- Complex measures require trust
- Harder to 'game'
- Or do we go for easy to understand metrics like the H-index and Impact Factor?

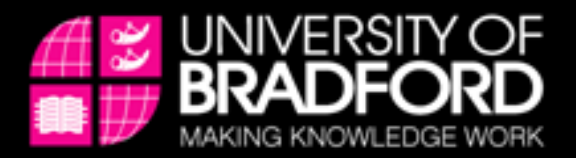

# **Uses of citation metrics**

- Journals
	- Where to publish?
		- Impact Factors
		- A highly-cited, high Impact Factor journal is still likely to be best
		- Good rough indicator for those new to a field
	- Supporting library purchasing decisions
- Authors
	- Recruitment
- Most only valid within field

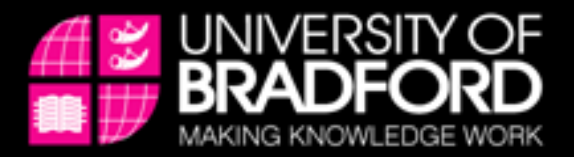

# **Institutional-level citation metrics**

- Institutional metrics may be purchased from Thomson Reuters or Scopus
- REF working in this area

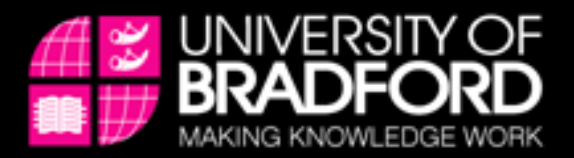

# **RAE, REF and research metrics**

- Largely dependent on expert panels may have the support of metrics in some areas
- 'Building a picture'
- 'Informed by'
- Will also include 'Impact'

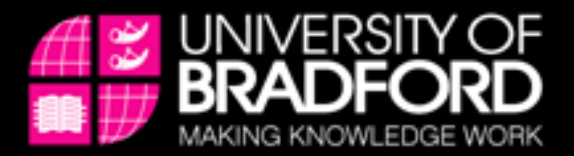

# **Overall**

- No measure is perfect
- Use in combination